Документ подписан простой электронной подписьк<br>Информация о враздник ПЕРСТВО НАУКИ И ВЫСШЕГО ОБРАЗОВАНИЯ РОССИЙСКОЙ информани в владеляце.<br>ФИО: Котова Л<del>аридария под пространи</del> в автономное образовательное учреждение высшего образования Должность: Директор филиала и "Национальный исследовательский университет «МИСиС» Новотроицкий филиал Информация о владельце: Дата подписания: 14.02.2023 09:58:42 Уникальный программный ключ: 10730ffe6b1ed036b744b6e9d97700b86e5c04a7

Рабочая программа утверждена решением Ученого совета НИТУ «МИСиС» от «31» августа 2020 г. протокол № 1-20

# **Экология**

## рабочая программа дисциплины (модуля)

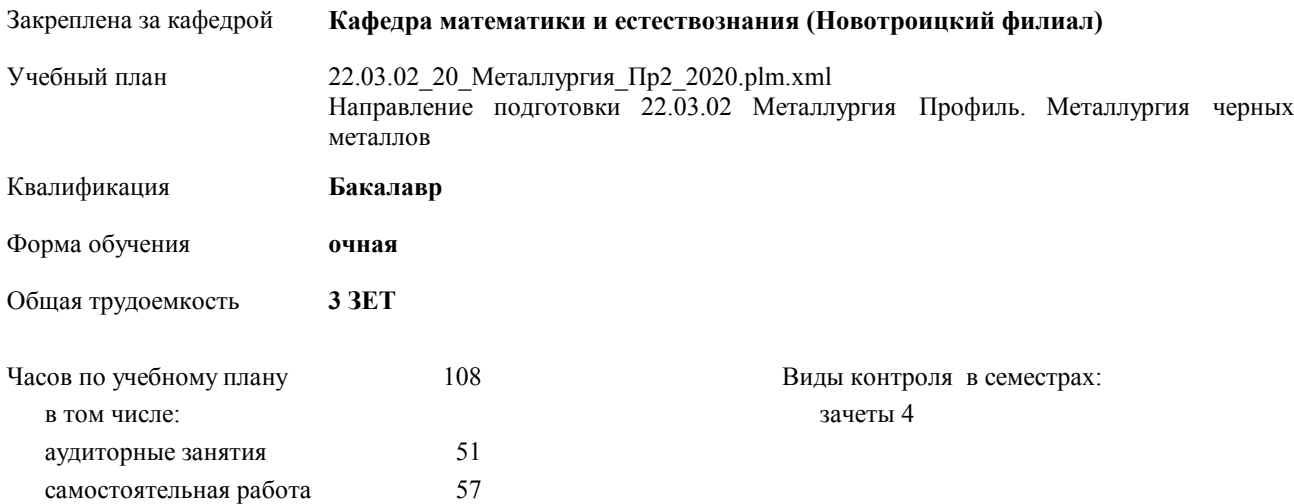

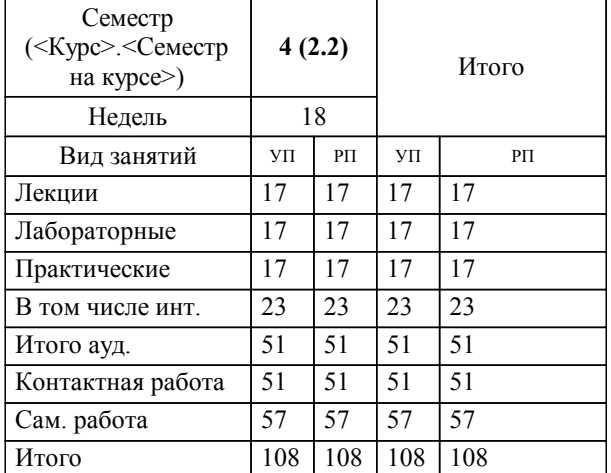

#### **Распределение часов дисциплины по семестрам**

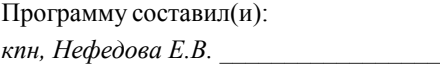

**Экология** Рабочая программа дисциплины

разработана в соответствии с ОС ВО НИТУ «МИСиС»:

Образовательный стандарт высшего образования по направлению подготовки 22.03.02 Металлургия (уровень бакалавриата) (приказ от 02.12.2015 г. № № 602 о.в.)

составлена на основании учебного плана:

Направление подготовки 22.03.02 Металлургия Профиль. Металлургия черных металлов утвержденного учёным советом вуза от 21.05.2020 протокол № 10/зг.

**Кафедра математики и естествознания (Новотроицкий филиал)** Рабочая программа одобрена на заседании кафедры

Протокол от 09.06.2020 г. № 10 Срок действия программы: 2020-2021 уч.г. Зав. кафедрой к.ф.-м.н., доцент Гюнтер Д.А.

Руководитель ОПОП ВО

\_\_\_\_\_\_\_\_\_\_\_\_\_\_\_\_\_\_\_\_\_\_\_\_\_\_\_\_\_\_\_\_\_\_\_\_\_ \_\_\_\_\_\_\_\_\_\_\_\_\_\_\_ *подпись*

 $\mathcal{L}$  and  $\mathcal{L}$  are the set of  $\mathcal{L}$ *подпись*

*И.О. Фамилия* \_\_\_\_\_\_\_\_\_\_\_\_\_\_\_

 $\mathcal{L}$  and  $\mathcal{L}$  and  $\mathcal{L}$ *И.О. Фамилия*

## **1. ЦЕЛИ ОСВОЕНИЯ ДИСЦИПЛИНЫ (МОДУЛЯ, ПРАКТИКИ, НИР)**

1.1 Целью изучения дисциплины является формирование естественнонаучного мировоззрения и экологической культуры выпускника. В плане становления научного мировоззрения студентов дисциплина "Экология" призвана способствовать формированию представлений о человеке как о части природы, о единстве и самоценности всего живого и невозможности выживания человечества без сохранения биосферы. Выпускник должен овладеть основными методами научного познания, культурой полевых лабораторных исследований, познаниями в современных отраслях экологического знания, включая промышленную экологию, использование вторичных ресурсов, экономические вопросы использования природопользования

## **2. МЕСТО ДИСЦИПЛИНЫ (МОДУЛЯ, ПРАКТИКИ, НИР) В СТРУКТУРЕ ОПОП ВО** Цикл (раздел) ООП: Б1.Б **2.1 Требования к предварительной подготовке обучающегося:** 2.1.1 Математика 2.1.2 Философия 2.1.3 Физика  $\overline{2.1.4}$  Химия **2.2 Дисциплины и практики, для которых освоение данной дисциплины (модуля) необходимо как предшествующее:** 2.2.1 Основы сталеплавильного производства 2.2.2 Безопасность жизнедеятельности

#### **3. ЦЕЛИ ДИСЦИПЛИНЫ (МОДУЛЯ, ПРАКТИКИ, НИР), СООТНЕСЕННЫЕ С СООТВЕТСТВУЮЩИМИ КОМПЕТЕНЦИЯМИ, КОТОРЫЕ ДОЛЖНЫ БЫТЬ ДОСТИГНУТЫ ОБУЧАЮЩИМСЯ**

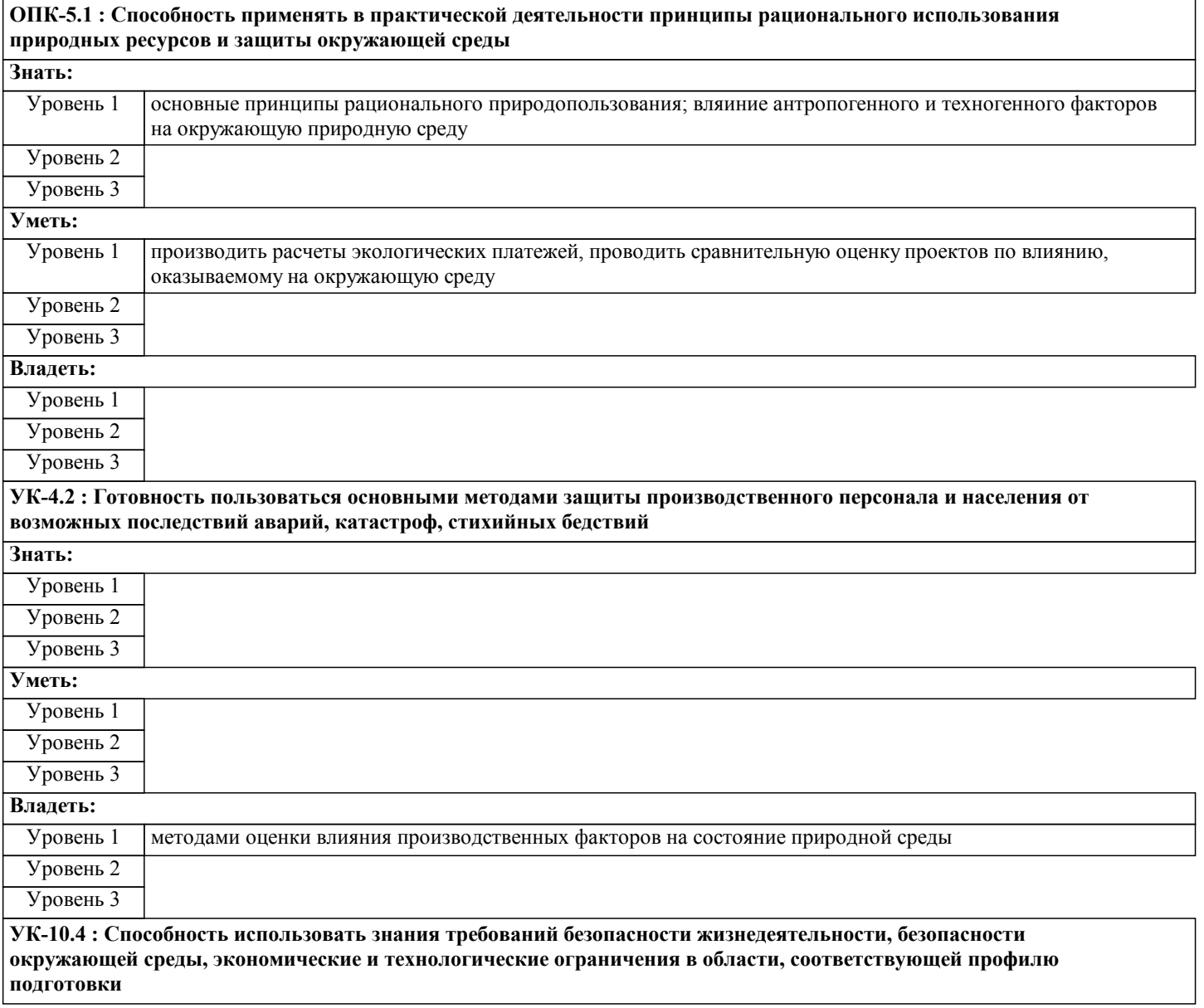

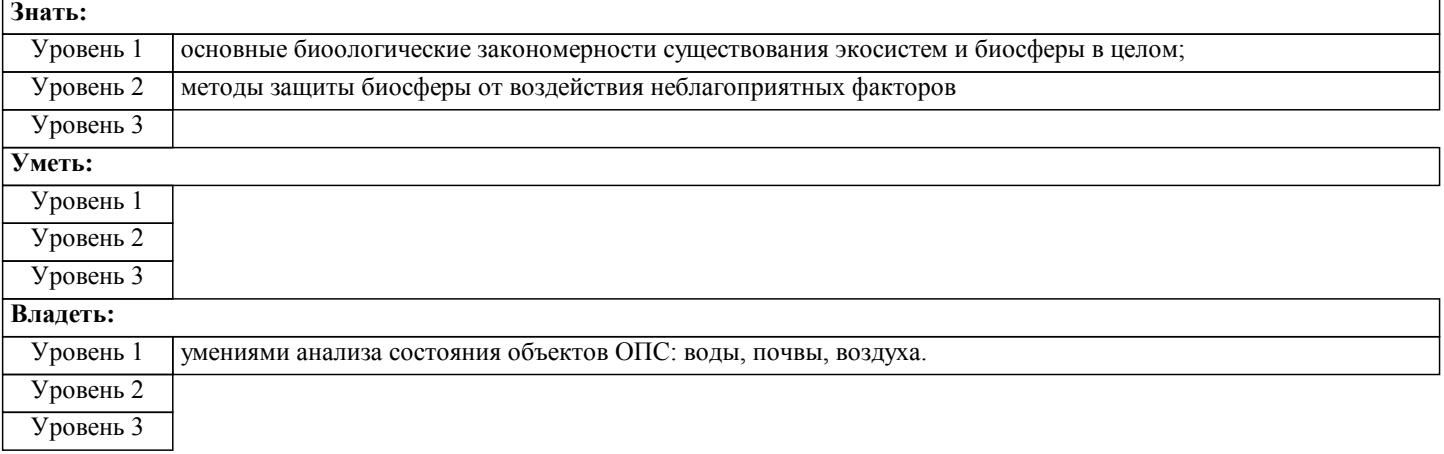

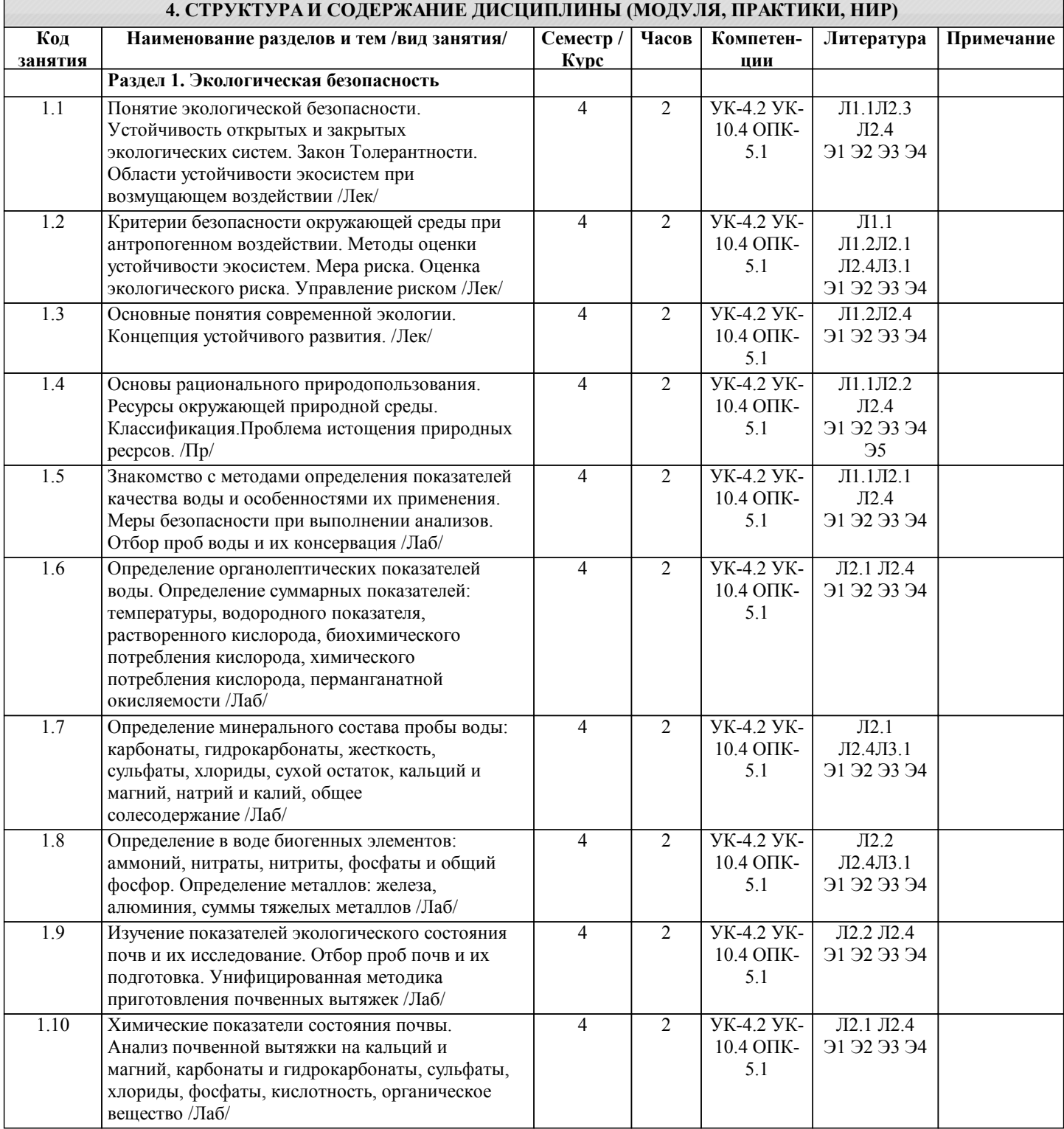

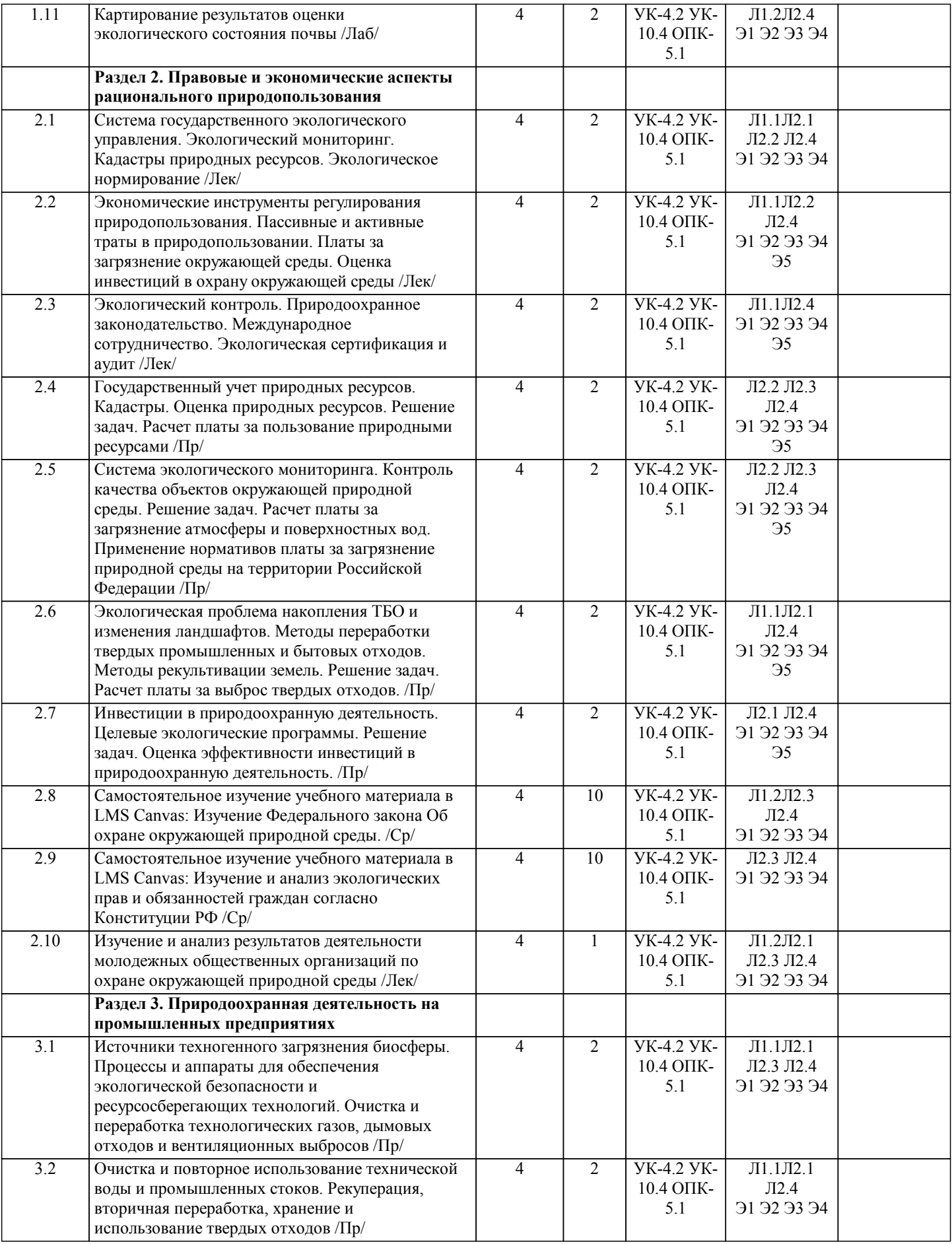

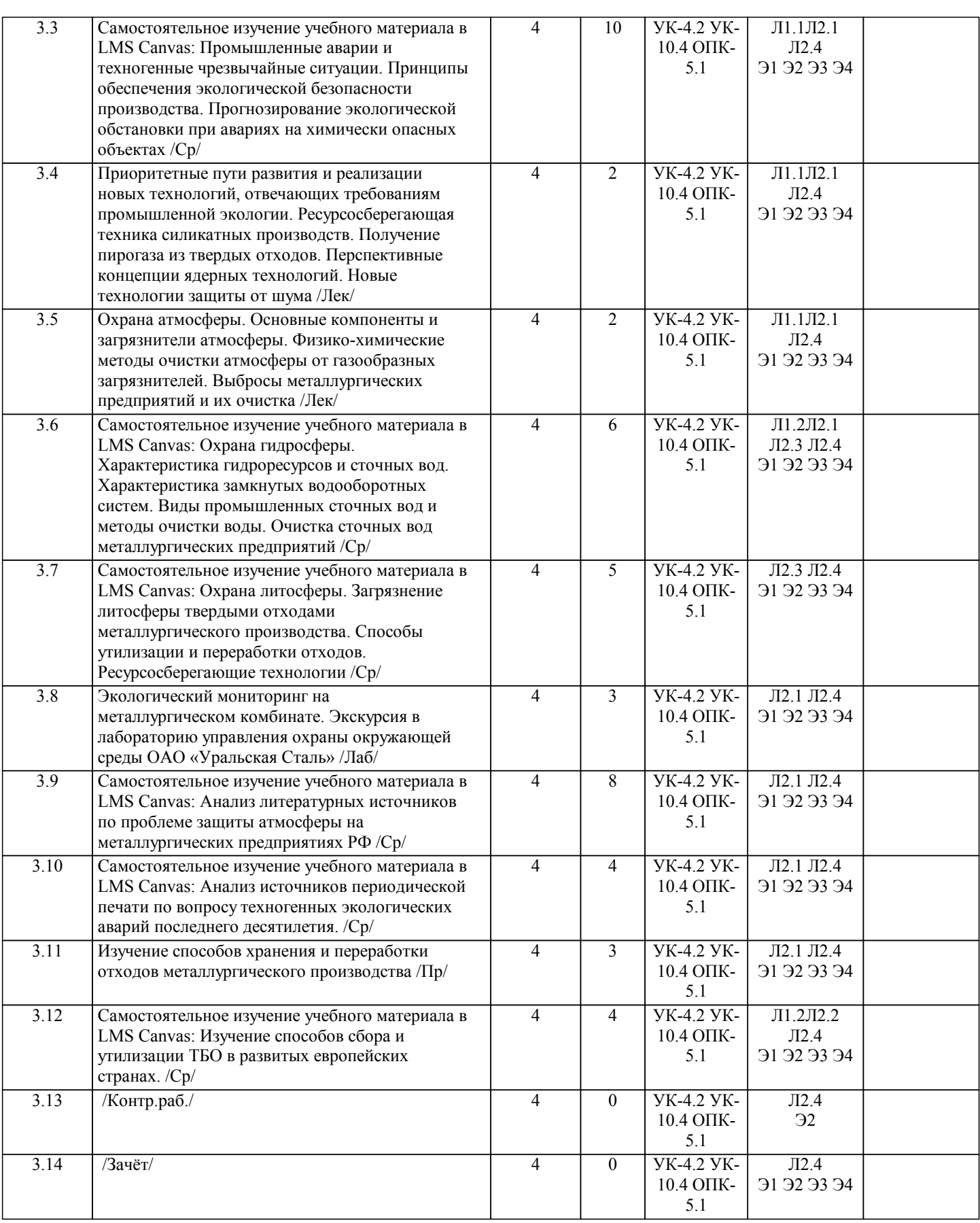

### **5. ФОНД ОЦЕНОЧНЫХ МАТЕРИАЛОВ**

**5.1. Контрольные вопросы для самостоятельной подготовки к промежуточной аттестации по итогам освоения дисциплины (модуля, практики, НИР)**

Форма аттестации - зачет\*

Зачет выставляется по итогам текущей успеваемости, выполнения и защиты всех лабораторных работ и контрольной работы.

**5.2. Перечень письменных работ, выполняемых по дисциплине (модулю, практике, НИР) - эссе, рефераты, практические и расчетно-графические работы, курсовые работы или проекты, отчёты о практике или НИР и др.** Вопросы для подготовки к контрольной работе (ОПК-5.1; УК-4.2; УК-10.4) 1. Экология как наука. Краткая история. Вклад русских ученых в развитие экологии. Методы экологических исследований. 2. Живое вещество. Определение и структура биосферы. Законы экологии Б. Коммонера. 3. Биосферный и геологический круговорот углерода, азота, фосфора, воды. Антропогенное влияние на круговороты веществ. 4. Среда обитания. Особенности почвенной, наземно-воздушной, водной сред обитания. 5. Совместное действие экологических факторов. Закон оптимума, лимитирующий фактор. 6. Адаптации. Типы адаптаций. Понятие физиологических и поведенческих адаптаций. 7. – 10. Важнейшие абиотические факторы (излучение, температура, влажность, совместное действие температуры и влажности) и адаптации к ним организмов. 11. Биологические ритмы в природе, в жизни живых организмов. Биологическая сущность внешних и внутренних ритмов. 12. Жизненные формы растений и животных. 13. Понятие о популяции. Пространственная и демографическая структура популяций. 14. Генетические процессы в популяциях. Рост популяций. Кривые роста. 15. Внутривидовые и межвидовые взаимоотношения в популяциях. 16.Биоценоз. Экологическая ниша. Пограничный эффект. 17. Экосистемы. Структура. Поток веществ и энергии. Динамика экосистем. 18. Антропогенное воздействие на биосферу. Глобальные экологические проблемы. 19. Экологические проблемы Оренбургской области. Краткий обзор. 20. Антропогенное и техногенное воздействие на атмосферу. Основные источники загрязнения атмосферы в Оренбургской области. 21. Антропогенное и техногенное воздействие на гидросферу. Основные источники загрязнения вод в Оренбургской области. 22. Антропогенное и техногенное воздействие на почву. Основные проблемы состояния почв Оренбургской области. 23. Антропогенное и техногенное воздействие на биологическое разнообразие. Красная книга Оренбургской области. Пути сохранения биологического разнообразия. 24. Охрана ландшафтов. Антропогенные изменения ландшафтов. Пути защиты ландшафтов. 25. Генетическое загрязнение биосферы. Основные понятия. Генетический груз. Генофонд популяции человека Оренбургской области. 26. Демографические процессы в популяции человека Оренбургской области. 27.Экологическое законодательство. Правовая охрана природы. 28. Система нормирования качества окружающей среды. 29. Система мониторинга и государственного контроля качества окружающей среды. 30. Международное сотрудничество в области охраны окружающей среды. Основные направления, мероприятия, законодательные акты. 31. Очистка бытовых сточных вод. Основные этапы и методы очистки. 32. Характеристика основных методов очистки газообразных выбросов в атмосферу. 33. Характеристика основных методов очистки промышленных сточных вод. 34. Характеристика основных газообразных загрязняющих агентов (где образуются, в каком количестве, где накапливаются, как влияют на растения, животных, здоровье человека). 35. Характеристика продуктов нефтепереработки как загрязняющих агентов (где образуются, в каком количестве, где накапливаются, как влияют на растения, животных, здоровье человека). 36. Энергетические ресурсы среды. Основные источники. Альтернативные источники. Их плюсы и минусы, возможности использования на территории Оренбуржья. **5.3. Оценочные материалы (оценочные средства), используемые для экзамена** Примерный билет контрольной работы, проводимой в очной форме Вариант 1(ОПК-5.1; УК-4.2; УК-10.4) 1. Рассмотрите основные положения Концепции устойчивого развития. Каковы экономические механизмы реализации данной концепции? 2. Рассчитайте сумму платы за загрязнение атмосферы Металлургическим комбинатом по следующим данным (значения базовых платежей см. в таблице): вариант расположение загрязнитель Значение выбросов т/год  $\overline{\text{II}}$ ДВ ВСВ факт 2 Новотроицк NO 0,2 0,3 NO2 0,3 0,4 0,6<br>SO,SO2 0,1 0,2 0,18 SO,SO2 0,1 0,2 Пыль 0,2 0,5 0,6 коксовая

3. рассчитайте дифференциальную ренту природного ресурса по следующим данным: (вариант 1) Данные о потенциальных возможностях источников ресурсов (гравийные карьеры)

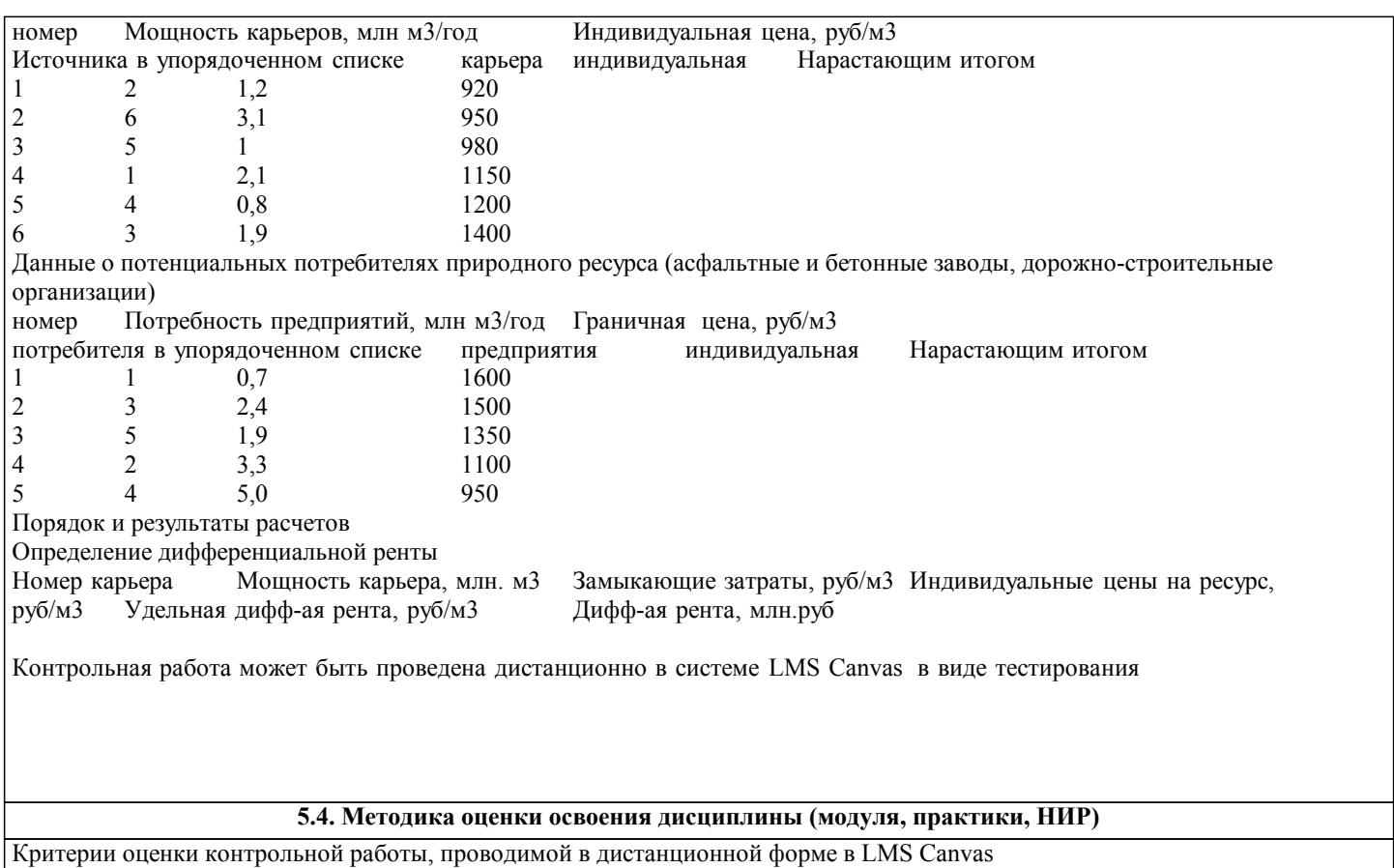

 $85$   $\le$  Процент верных ответов  $\le$   $100$  - отлично

70 ≤ Процент верных ответов < 84 - хорошо

50 ≤ Процент верных ответов < 69 – удовлетворительно

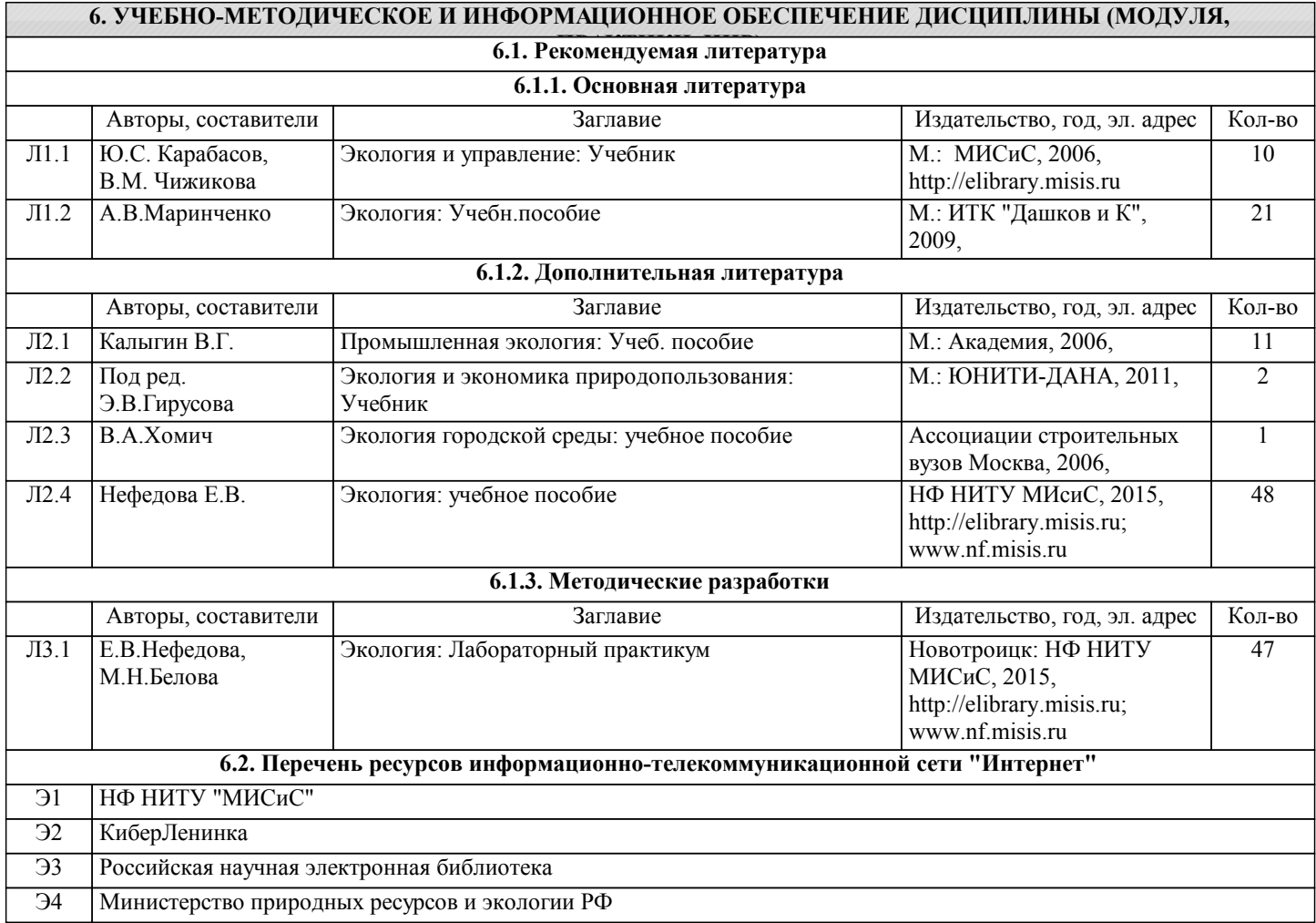

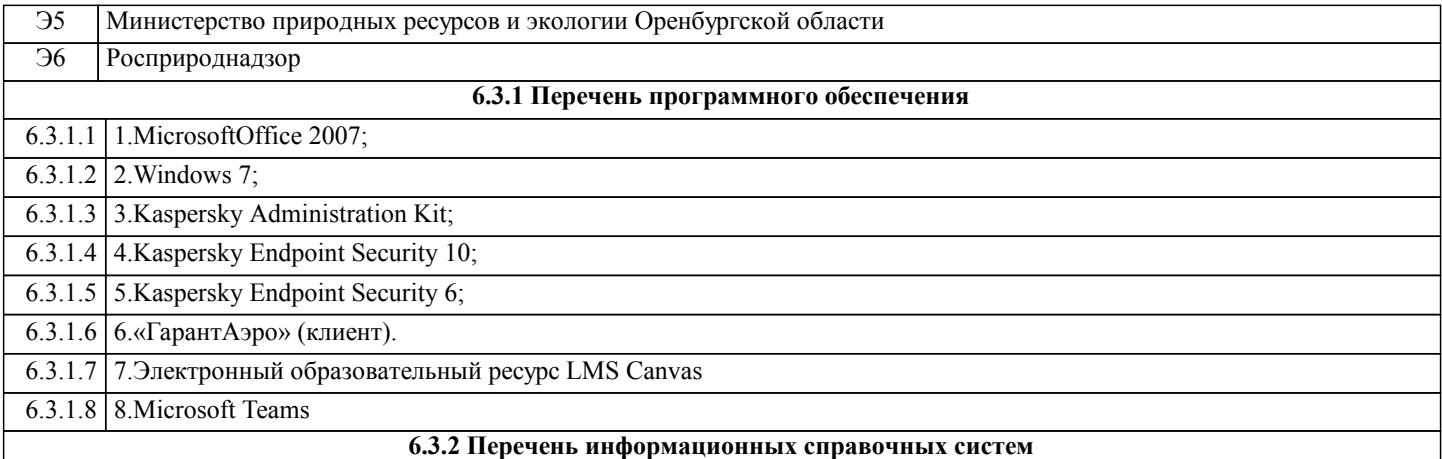

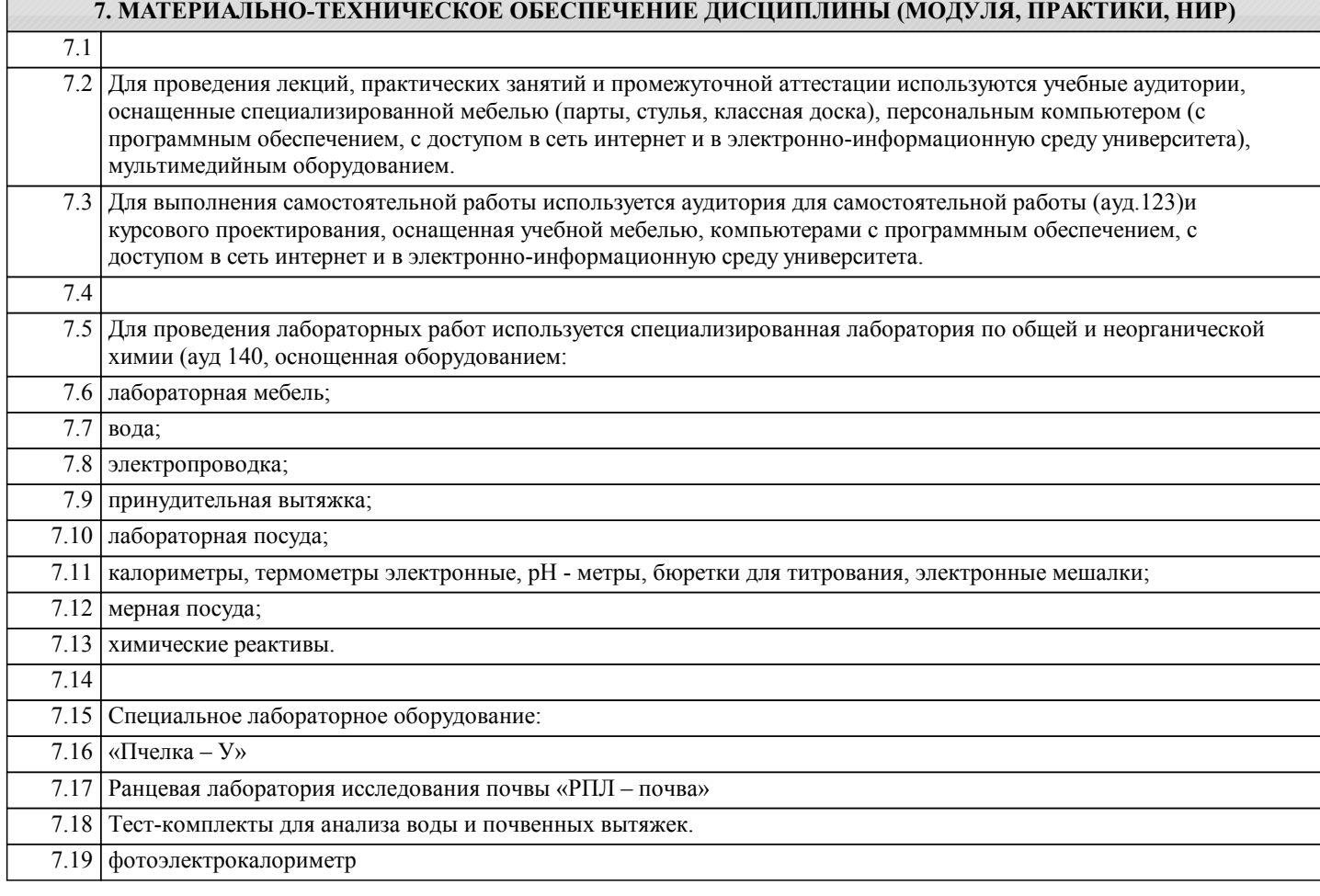

#### **8. МЕТОДИЧЕСКИЕ УКАЗАНИЯ ДЛЯ ОБУЧАЮЩИХСЯ ПО ИЗУЧЕНИЮ ДИСЦИПЛИНЫ (МОДУЛЯ, ПРАКТИКИ, НИР)**

Освоение дисциплины предполагает как проведение традиционных аудиторных занятий, так и работу в электронной информационно-образовательной среде НИТУ «МИСиС» (ЭИОС), частью которой непосредственно предназначенной для осуществления образовательного процесса является Электронный образовательный ресурс LMS Canvas. Он доступен по URL адресу https://lms.misis.ru/enroll/E8333T и позволяет использовать специальный контент и элементы электронного обучения и дистанционных образовательных технологий. LMS Canvas используется преимущественно для асинхронного взаимодействия между участниками образовательного процесса посредством сети «Интернет».

Чтобы эффективно использовать возможности LMS Canvas, а соответственно и успешно освоить дисциплину, нужно: 1) зарегистрироваться на курс. Для этого нужно перейти по ссылке … Логин и пароль совпадает с логином и паролем от личного кабинета НИТУ МИСиС;

2)в рубрике «В начало» ознакомиться с содержанием курса, вопросами для самостоятельной подготовки, условиями допуска к аттестации, формой промежуточной аттестации (зачет/экзамен), критериями оценивания и др.;

3)в рубрике «Модули», заходя в соответствующие разделы изучать учебные материалы, размещенные преподавателем. В т.ч. пользоваться литературой, рекомендованной преподавателем, переходя по ссылкам;

4)в рубрике «Библиотека» возможно подбирать для выполнения письменных работ (контрольные, домашние работы, курсовые работы/проекты) литературу, размещенную в ЭБС НИТУ «МИСиС;

5)в рубрике «Задания» нужно ознакомиться с содержанием задания к письменной работе, сроками сдачи, критериями

оценки. В установленные сроки выполнить работу(ы), подгрузить здесь же для проверки. Удобно называть файл работы следующим образом (название предмета (сокращенно), группа, ФИО, дата актуализации (при повторном размещении)). Например, Экономика\_Иванов\_И.И.\_БМТ-19\_20.04.2020. Если работа содержит рисунки, формулы, то с целью сохранения форматирования ее нужно подгружать в pdf формате.

Работа, подгружаемая для проверки, должна:

- содержать все структурные элементы: титульный лист, введение, основную часть, заключение, список источников, приложения (при необходимости);

- быть оформлена в соответствии с требованиями.

Преподаватель в течение установленного срока (не более десяти дней) проверяет работу и размещает в комментариях к заданию рецензию. В ней он указывает как положительные стороны работы, так замечания. При наличии в рецензии замечаний и рекомендаций, нужно внести поправки в работу, подгрузить ее заново для повторной проверки. При этом важно следить за сроками, в течение которых должно быть выполнено задание. При нарушении сроков, указанных преподавателем возможность подгрузить работу остается, но система выводит сообщение о нарушении сроков. По окончании семестра подгрузить работу не получится;

6)в рубрике «Тесты» пройти тестовые задания, освоив соответствующий материал, размещенный в рубрике «Модули»; 7)в рубрике «Оценки» отслеживать свою успеваемость;

8)в рубрике «Объявления» читать объявления, размещаемые преподавателем, давать обратную связь;

9)в рубрике «Обсуждения» создавать обсуждения и участвовать в них (обсуждаются общие моменты, вызывающие вопросы у большинства группы). Данная рубрика также может быть использована для взаимной проверки; 10)проявлять регулярную активность на курсе.

Преимущественно для синхронного взаимодействия между участниками образовательного процесса посредством сети «Интернет» используется Microsoft Teams (MS Teams). Чтобы полноценно использовать его возможности нужно установить приложение MS Teams на персональный компьютер и телефон. Старостам нужно создать группу в MS Teams. Участие в группе позволяет:

- слушать лекции;

- работать на практических занятиях;

- быть на связи с преподавателем, задавая ему вопросы или отвечая на его вопросы в общем чате группы в рабочее время с 9.00 до 17.00;

- осуществлять совместную работу над документами (вкладка «Файлы).

При проведении занятий в дистанционном синхронном формате нужно всегда работать с включенной камерой.

Исключение – если преподаватель попросит отключить камеры и микрофоны в связи с большими помехами. На аватарках должны быть исключительно деловые фото.

При проведении лекционно-практических занятий ведется запись. Это дает возможность просмотра занятия в случае невозможности присутствия на нем или при необходимости вновь обратится к материалу и заново его просмотреть.